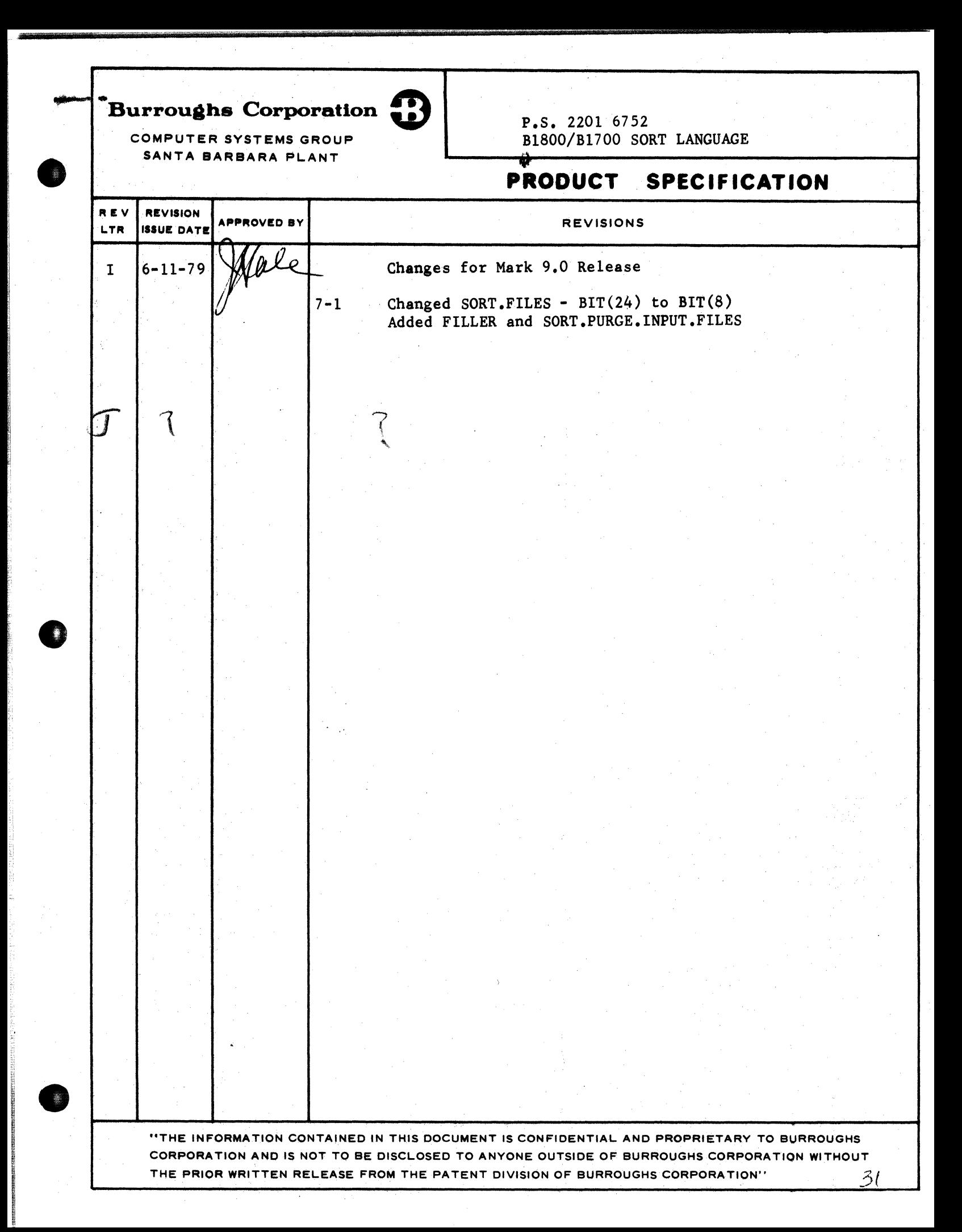

I

11

~'

BURROUGHS CORPORATION COMPOJEH SISTEMS. GROUP.<br>SANTA BARBARA PLANT

i

**0** 

#### COMPANY CONFIDENTIAL 81800/81700 SORT LANGUAGE P.S. 2201 6752 REV. <sup>J</sup>

# IABLE OF CONTENTS

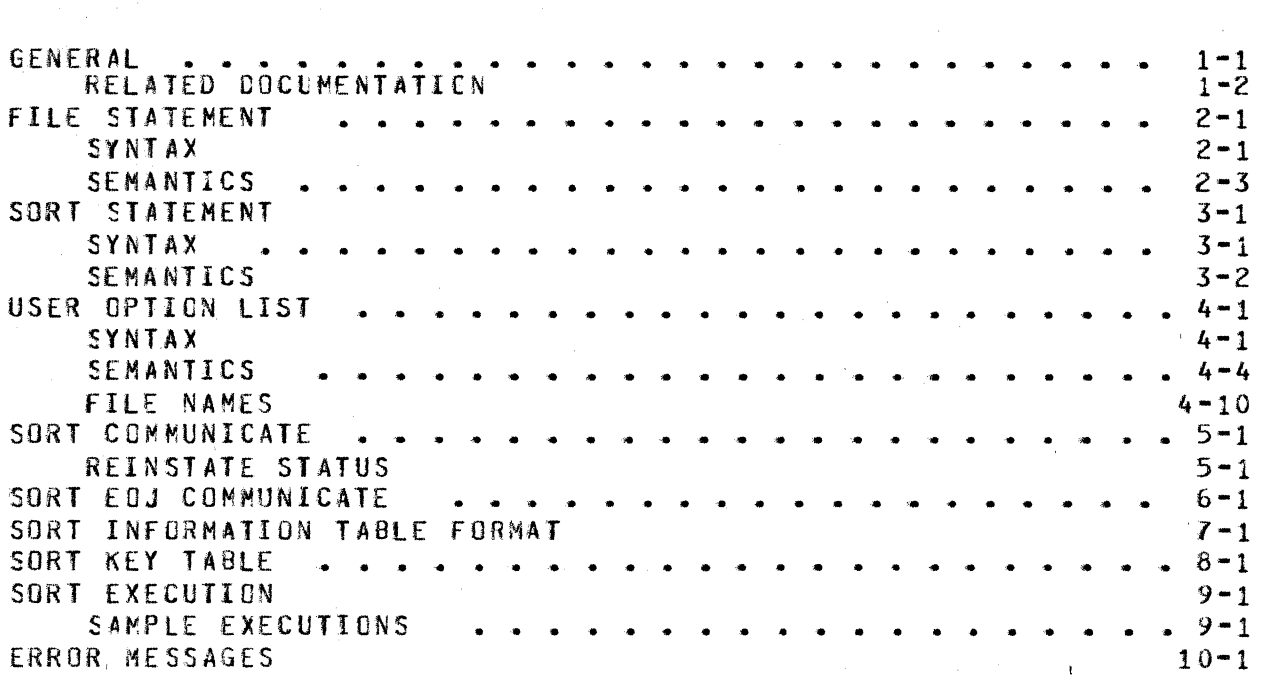

COMPANY CONFIDENTIAL 81800/81700 SORT LANGUAGE P.S. 2201 6752 REV. <sup>J</sup>

#### GENERAL

The SORT program accepts SORT language input containing file Ine sont program accepts sont tanguage input containing lite<br>statements, a SORT statement, and user option statement(s). It generates the communicate required to execute the SORT function of the Master Control Program CMCP>. The SORT program causes a aesignated file to be sorted, using tape or disk, on a series of specified keys in ascending or descending order, as required.

The sort language specifications are read from a file labelled CARDS or from the SPO depending on Program Switch 0. If SW0=1, input will be read from the SPO (ACCEPT). The length of the input record scanned f6r statements is 160 bytes for SPO or MCP default for the file CARDS. This may be altered by modifying the file CARDS for record size and no default.

The workfile medium depends on the resources available and/or the medium reouested by the user. There are no default 1/0 media for this program. INPLACE SORT or TAPESORT should be specified,<br>example, when minimal disk resources are available for sort when minimal disk resources are available for sorting. Note that the scratch workfile for a DISKSORT (vector sort) will<br>be approximately 2 1/3 times the size of the input file. In be approximately 2 1/3 times the size of the input file. In<br>contrast, the scratch workfile for an INPLACE SORT is the same contrast, the scratch workfile for an INPLACE SORT is the size as the input file.

SORT statements are in free•f ield format and are made up of words, reserved words. numbers, symbols• and reserved symbols. The statements may be permuted in any legitimate order. SORT LANGUAGE input is defined, in  $BNF$ , as:

#### <SORT LANGUAGE INPUT> ::= <FILE STATEMENTS><SORT STATEMENT> <USER OPTION STATEMENT>

Comments are allowed between statements and not inside. The entire input record is scanned for text. For those who wish to use sequence numbers in columns 73 to 80 of their input, syntax errors may be prevented by either putting a colon (:) in column *<sup>12</sup>*or modifying the file CARDS to NOT DEFAULT and RECORD.SIZE = Input from data recorder devices must be delimited by the  $color($ :), as the record size cannot be modified.

# **BELAIED DOCUMENTATION**

#### NAME  $\frac{1}{2}$

# B1800/B1700 SORT LANGUAGE P.S. 2201 6752 REV. J

COMPANY CONFIDENTIAL

# NUMBER

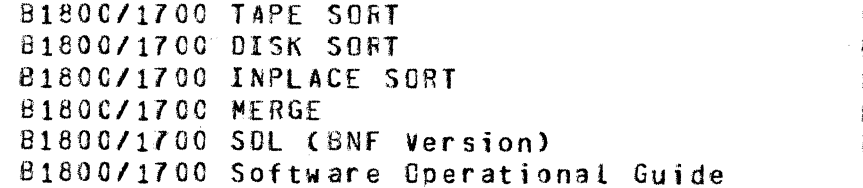

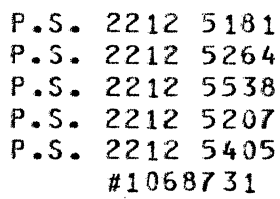

#### $1 - 2$

COMPANY CONFIDENTIAL B1800/B1700 SORT LANGUAGE P.S. 2201 6752 REV. J

#### **FILE STATEMENT**

#### SYNIAX

FILE <INPUT FILE DESCRIPTION> <FILE STATEMENT> ::= <OUTPUT FILE DESCRIPTION> I FILE <MULTIPLE INPUT FILE DESCRIPTIONS>

<MULTIPLE INPUT FILE DESCRIPTIONS> ::=

<INPUT FILE DESCRIPTION> ::=

 $\langle \mathsf{FTLE}\text{-}\mathsf{NAME}\rangle$  ::=

<MULTI-FILE-ID> I <MULTI-FILE-ID>/<FILE-ID> 1 <PACK-ID>/<MULTIFILE-ID>/ 1 <PACK-IO>/<MULTI-FILE-IO>/<FILE-ID>

 $<$ FILE-ID> ::=

 $\textrm{cMULII-FILE-ID> := }$ 

 $\langle$ PACK-ID> ::=

 $\text{LASE}$  ::=

 $\times$ INPUT MEDIA> ::=

 $\langle NUBBER$  OF AREAS> ::=

<INPUT FILE PARAMETERS> ::=

<RECORDS

PER AREA> ::=

<ALPHANUMERIC CHARACTER STRING>

<LABEL>

 $CLABEL$ 

<LABEL>

I <EMPTY>

I "<ALL CHARACTERS EXCEPT QUOTE>"

<RECORDS PER BLOCK> <INPUT OPTION LIST>)

I DISK (<RECORDS PER AREA> [<NUMBER OF AREAS>])

(<INPUT MEDIA><RECORD SIZE>

CARD I CARDS I PAPER I TAPE

<UNSIGNED INTEGER>

<UNSIGNED INTEGER>

I IN <FILE-NAME><DISK IN DEFAULT OPTION>

IN <FILE-NAME><INPUT FILE PARAMETERS>

<1 TO 8 <INPUT FILE DESCRIPTION>>

COMPANY CONFIDENTIAL 81800/81700 SORT LANGUAGE P.S. 2201 6752 REV. J

 $\langle \text{RECORO} \rangle$  SIZE> ::=

**<RECORDS** PER BLOCK>  $::=$ 

<INPUT CPTION  $LIST > :: =$ 

<INPUT GPTION> ::=

 $\langle$ PURGE CPTION> ::=

<VARIABLE OPTION> ::=

<MAX BLOCK SIZE> ::=

<MULTI CPTION> ::=

 $\leq$ OPTIONAL OPTION>::=

<DISK IN DEFAULT OPTION> ::=

<OUTPUT FILE DESCRIPTION> ::=

<DUTPUT FILE PARANETERS> ::=

 $\leq$ OUTPUT MEDIA> ::=

 $\langle$ PARITY PARI> ::=

<DUTPUT OPTION  $1$  IST> ::=

<UNSIGNED INTEGER>

<UNSIGNED INTEGER> | <EMPTY>

<INPUT OPTION> I <INPUT OPTIONS> <INPUT OPTION LIST>

<PURGE OPTION> 1 <VARIABLE OPTION> I <MULTI OPTION> I <DPTICNAL OPTION>

PURGE 1 <EMPTY>

VARIABLE I VI<MAX BLOCK SIZE>)  $I < EMPTY$ 

<UNSIGNED INTEGER>

MULTI I <EMPTY>

OPTIONAL I <EMPTY>

(DISK <PURGE OPTION> DEFAULT)

OUT <FILE-NAME> <CUTPUT FILE PARAMETERS> I OUT <FILE-NAME> <DISK OUT DEFAULT OPTION>

(<GUTPUT MEDIA> <RECORD SIZE> <RECORDS PER BLOCK> <OUTPUT OPTION LIST>)

CARD I CARDS I PAPER I TAPE <PARITY PART> I DISK (<RECORDS PER AREA> C<NUMBER OF AREAS>1) I PRINTER

(E) 1 (EVEN) 1 (0) 1 (DDD) I <EMPTY>

<OUTPUT OPTION> I <OUTPUT OPTION><OUTPUT OPTION LIST>

COMPANY CONFIDENTIAL B1800/B1700 SORT LANGUAGE P.S. 2201 6752 REV. J

<OUTPUT OPTION> :::

<VARIABLE OPTION> <MULTI OPTION>

<DISK GUT  $DEFALI$  OPTION>  $: :=$ 

CDISK DEFAULT)

SEMANTICS

 $\ddot{\rm s}$  : .. I

<FILE STATEMENT> contains informati6n concerning the input and output files and records within the files.

<MULTIPLE INPUT FILE multiple file djsk sort may be merged and one to eight files may be sorted. The <DISK OUT DEFAULT OPTION> may not be used with merges. DESCRIPTIONS> specify that a merge or a is to be performed. Two to eight files

If more than one file is input to the sort, the file numbers of the files to be sorted are put into the file table in a top down<br>manner. The first eight bits of the table are set to zero for manne<mark>r. Th</mark>e first eight bits of the table are set to<br>table format. The base relative address of the fil The base relative address of the file table is stored in  $CT_22$ .

<INPUT FILE DESCRIPTION> consists of the word "IN" followed by <INPUT FILE PARAMETERS> or <DISK IN DEFAULT OPTION> tor the input file. <OUTPUT FILE DESCRIPTION> consists of the word "OUT" followed by the <OUTPUT FILE PARAMETERS> or <DISK OUT DEFAULT OPTION> tor the output file.

<INPUT FILE PARAMETERS> and <OUTPUT FILE PARAMETERS> contain the descriptive information required for sorting an input file and producing an output file. The <DISK IN DEFAULT OPTION> used when the input file is on disk. The descriptive information for the input file will be obtained from its disk file header, eliminating the need for parameter specifications. The <DISK OUT<br>DEFAULT OPIION> may be used when the input file is on disk, The DEFAULT OPTION> may be used when the input file is on disk. output file will then receive the same attributes as the input file (RECORD SIZE, BLOCKING FACTOR, AREAS, etc.). The parameters following the <FILE NAME> are enclosed within parentheses and are separated by a space.

<fILE-NA~E> may consist of pack-id• multi-file-id• and file-id combined in accordance with standard 01800/81700 file naming conventions.

COMPANY CONFIDENTIAL B1800/B1700 SORT LANGUAGE P.S. 2201 6752 REV. <sup>J</sup>

<INPUT MEDIA> and <OUTPUT MEDIA> specify the hardware names for the input file and output file respectively. If the hardware type is DISK or PACK, the <RECORDS PER AREA> must be specified. If the hardware type is TAPE, the type of output tape may be optionally specified.

(<RECORDS PER AREA>> is an unsigned integer enclosed in parentheses specifying the number of records contained in a disk or pack area.

<RECORD SIZE> specifies the number of character positions the record will occupy in memory. If the record size is variable, <RECORD SIZE> is coded as the maximum number of positions which will be occupied by the largest record in the file. The maximum record length permitted is 55,535 bits. If the output record size and the input record size differ, the input record will be appropriately right truncated or right blank-filled to the output record size when moving it to output.

For blocked files having fixed length records• <RECORDS PER BLOCK> is an unsigned integer which specifies the number of logical records within a single block. <RECORDS PER BLOCK> is omitted for unblocked files.

The <PURGE OPTIDN> permits the user to optionally purge the input<br>file after sorting by coding the reserved word "PURGE". If this entry is omitted, the input file is closed with release.

The <PARITY PART> option permits the user to specify the type of tape to receive the output file. lf even or odd parity is specified, 7-track tape is assumed. It <PARITY PART> js omitted, 9-track• odd parity, either NRZ or PE tape is assumed. Tape density is not selectable.

The <VARIABLE OPTION> is used to specify that the input or output file consists of variable-length records. The V<<MAX BLOCK SIZE>) part is used for blocked variable-length records.

The <MULJI OPTION> is used with "PACK" or "DISK" to allow files to extend over more than one pack or cartridge.

10 no iii Jiinra waa marka waa wa mshinda waa marka wa marka wa wakati wa wana wa mshinda wa wa wa wa wa wa wa<br>.

•

COMPANY CONFIDENTIAL B18QO/Bl700 SORT LANGUAGE P.S. 2201 6752 REV. <sup>J</sup>

The <OPTIONAL OPTION> allows the user to specify any input file as optional. If optional is specified and the file is not present, the user will be advised by a normal no file message from the MCP. The missing file can be loaded or an "OF" message entered to cause the file to be bypassed. The default option may not be used with "CPTIONAL."

COMPANY CONFIDENTIAL **B1800/B1700 SORT LANGUAGE** P.S. 2201 6752 REV. J

#### SORI SIATEMENI

#### SYNTAX

<SORT STATEMENT> ::= <FIELD DESCRIPTION PART><BIAS PART> <NUMBER OF RECORDS PART>

I <DESCRIPTION>

 $<$ FORMAT PART>)

<FIELD DESCRIPTION  $PART > :: =$ 

 $\langle \text{FIELD} \text{ PART} \rangle :: =$ 

<DESCRIPTION PART> ::=

 $\langle$ DESCRIPTION> ::=

<RELATIVE LOCATION PART> ::=

<FIELD LENGTH  $PARI > :: =$ 

 $\leq$ SEQUENCE PART> ::=

 $\textrm{FORPAI}$  PART> ::=

<PERCENT PART> ::=

<NUMBER OF RECORDS PART> ::=

<UNSIGNED INTEGER> RECORDS I EMPTY

<UNSIGNED INTEGER>

<UNSIGNED INTEGER>

ASCENDING 1 A 1 DESCENDING **IDIENPTY** 

ALPHA I UA I NUMERIC I UN I SA I SN I NC I RSA I RSN I <EMPTY>

<FIELD PART><DESCRIPTION PART>

<DESCRIPTION PART><DESCRIPTION>

**CORELATIVE LOCATION PART> OF IELD** 

LENGTH PART><SEQUENCE PART>

FIELD I FIELDS 1 KEY 1 KEYS

BIAS <UNSSGNED INTEGER 0 - 99> <PERCENT PART> 1 EMPTY

<PERCENT SIGN> 1 <EMPTY>

#### SEMANILCS

#### SSORI SIPIEMENIS

The <SORT STATEMENT> contains control information which defines the sort key, fields within the key, and the seouence into which each field of the key is to be sorted. The description for each field is bounded by parentheses. The reserved word defined by<br>the <FIELD PART> is coded once and applies to all multiple field<br>descriptions. Fields to be sorted can be alphanumeric, signed  $\blacksquare$  Fields to be sorted can be alphanumeric, signed alphanumeric, or unsigned four-bit numeric. All four formats are permitted in the same record in any order. Each individual field may be sorted to either ascending or descending sequence. maximum number of sort keys is 30 unsigned keys, or 15 signed keys, er *a* combination of unsigned and signed keys. Here each signed key counts as twc keys, the total not to exceed thirty.

#### -~.!lE.S *1,;B* lf!l.Q!! <sup>~</sup>

<DESCRIPTION> gives the location~ length, sequence. and format of each field to be sorted. The location of the field is specified<br>by an unsigned integer which indicates the character, digit, or by an unsigned integer which indicates the character, digit, sign position of the most significant character or digit of the field relative to the first character or digit in the record. The first character or digit of the record is considered to be location one. The length of the field is specified by an unsigned integer which indicates the number of character, or digit• positions contained within the field. The maximum size of the -total key is 4,095 bits. The sequence to which the field is be sorted is specified by the reserved words ASCENDING (or A) for ascending sequence and DESCENDING (or D) for descending<br>sequence. If sequence is omitted, ascending is assumed. The If sequence is omitted, ascending is assumed. format of the data in the field to be sorted may be specified by reserved words ALPHA (or UA) for unsigned alphanumeric. NUMERIC Cor UN) for unsigned numeric, SA for signed alphanumeric (produces two keys>, SN for signed numeric (produces two keys),. RSA for right signed alpha (produces four keys), RSN for right signed numeric (produces two keys), or NC for unsigned alpha without collation. The sjgn for a RSA field is in the zone without collation. The sign for a RSA field is in the zone<br>portion of the right most byte. The sign for a RSN field is in the right most digit. If format is ommitted, alpha is assumed. The units of tength and displacement are 8-bits for alpha or 4-bits for numeric. The elements of <DESCRIPTION> are separated by spaces.

**m.••awww.www** •

COMPANY CONFIDENTIAL B1800/B1700 SORT LANGUAGE P.S. 2201 6752 REV. J

#### <BIAS PARI>

The information given by the <BIAS PART> is used to optimize the sort program. The value of the BIAS, in some cases, can be accurately estimated. computed as follows: of the BIAS, in some cases, can be<br>If given, it is assumed to have been

 $BIAS = 100K/(N-1)$ , rounded to the nearest integer.

Here N is the estimatec number cf records in the file, and K is the estimated count of the occurrences of the relation:

SORT KEY (I)th RECORD < OR = SORT KEY OF (I+1)st RECORD.

Note that BIAS equals 100 for an already sorted file. If note that clas equats 100 for an atready-sorted-file. It<br>omitted, <BIAS-PART> is assumed to be 50 percent, that is, completely random.

#### <NUMBER OF RECORDS>

**0** 

The number of records is an estimate of the number of records in the file to be sorted. It is used in conjunction with the <BIAS PART> for optimization purposes. If omitted, <NUMBER OF RECORDS> is assumed to be 20,000. If the input is a disk file, the number of records is supplied by the disk file header.

#### USER OPTION LIST

#### SYNTAX

<USER OPTION> | <USER OPTION> <USER OPTION STATEMENT>::= <USER OPTION STATEMENT> <MEMORY SIZE OPTION> 1 <SORT TYPE <USER OPTION> ::= OPTION> I <SYNTAX OPTION> I <SEQUENCE OPTION> <DISPLAY TIMING OPTION> | <ZIP OPTION>  $\blacksquare$ I <RESTART OPTION> I <COLLATE OPTION> 1 <NOPRINT OPTION> 1 <COMMENT> I <FARITY ACTION> 1 <PARTITION OPTION> I <DUPLICATE CHECKING OPTION> I <TAGSORT OPTION> I <TAGSEARCH OPTION> I <TAGINDEX OPTION> I <INCLUDE-DELETE OPTION> I <WORKPACKID OPTION> I <STABLE OPTION> <MEMORY SIZE OPTION> ::= MEMORY < UNSIGNED INTEGER>  $1$  <EMPTY> DISKSORT I INPLACE I <NUMBER OF TAPES>  $\leq$ SORT TYPE OPTION> ::= TAPESORT I MERGE I <EMPTY>  $\le$ SYNTAX OPTION> ::= SYNTAX I <EMPTY>  $\leq$ SEQUENCE OPTION> ::= SEQUENCE 1 <EMPTY>  $\langle$ DISPLAY IIMING OPTION>::= TIMING I <EMPTY> ZIP (<ZIP STATEMENT>)  $\langle \text{ZIP} \text{ OPTION} \rangle$ ::= I <EMPTY> <ANY MCP CONTROL STATEMENT  $\langle 2IP \rangle$  STATEMENT> ::= OR CHARACTER> <RESTART OPTION> ::= RESTART <JOB NUMBER I <EMPTY>

COMPANY CONFIDENTIAL 81800/81700 SORT LANGUAGE P.S. 2201 6752 REV. J

<JOB NUMBER> ::=  $\leq$ COLLATE OPTION> ::=

 $\langle \text{FILE-NAME} \rangle$  ::=

 $\leq$ COLLATE.TABLES.SPECS> ::=

 $\langle$ SAVE.PART> ::=

<LITERAL.LIST> ::=

 $\langle \text{LITERAL}.\text{PART} \rangle$ ::=

 $HEX = PART > 11 =$ 

 $HEX.DIGIIS> 122$ 

 $\langle$ RANGE.PART> ::= <CHARACTER.PART> ::=  $\mathcal{L}$  CHAR. LIT> ::=  $\langle NQPRINT QPTIQN> :: =$  $cCDMMFNT > 11 =$ 

 $\langle$ PARITY ACTION> ::= <PARTITION OPTION> ::=

<STARTING RECORD> ::= <NUMBER OF RECORDS> ::= <DUPLICATE CHECKING  $OPTIDN > :: =$ 

<UNSIGNED INTEGER>

COLLATE (<FILE-NAME><COLLATE.TABLE. SPECS>)

<ANY VALID FILE NAME (Quotes are required if blanks, quotes, slashes, left or right parentheses are used  $in a$   $name)$ 

(<LITERAL.LIST><SAVE.PART>) I <EMPTY>

SAVE I <EMPTY>

<LITERAL.PART><LITERAL.LIST> I <LITERAL.PART>

<HEX. PART> 1 <CHARACTER. PART>

a<HEX.DIGITS><RANGE.PART><HEX.DIGITS>a

<ANY STRING OF PAIRS OF HEXADECIMAL CHARACTERS>

 $-1$  <EMPTY>

"<CHAR.LIT>"

<ANY CHARACTERS EXCEPT QUOTE>

NOPRINT I <EMPTY>

<ANY NON-RESERVED WORD OR NON-RESERVED CHARACTER> | EMPTY

PARITY DISCARD I <EMPTY>

PARTITION (<STARTING RECORD> <NUMBER OF RECORDS>) | <EMPTY>

<UNSIGNED INTEGER GTR 0>

<UNSIGNED INTEGER GTR 0>

DUPCHECK I DUPCHECK <IN-OR-OUT> <OUP-FUNCTION> <DUP-TYPE> | <EMPTY>

COMPANY CONFIDENTIAL B1800/B1700 SORT LANGUAGE P.S. 2201 6752 REV. J

**IN 1 OUT**  $\langle$ IN-OR-OUT> ::=  $<$ DUP-TYPF> ::=  $\langle DUP - FUNCTION \rangle$ :: <TAGSORT OPTION> ::= <TAGSEARCH OPTION> ::=  $\langle TAGINUEX~OPTION> :: =$ <INCLUDE-DELETE OPTION>::= IN I <EMPTY>  $\langle$ IN-PART> ::=  $\langle \text{KEY} \cdot \text{DEC} \cdot \text{LIST} \rangle$  ::=  $\langle K EY, DESC \rangle$  ::=  $\textrm{CITER}$  1> ::= <COMPARE TYPE> ::= I <FMPTY>  $\times$ ITEN 2> ::=  $\leq$ LENGTH> ::=  $\langle$ TYPE> ::=  $\triangle$ LOGIC PART> ::=  $\lt NQRKPACKID$   $OPTION>$  ::= I <EMPTY>  $\langle NAME \rangle$  ::= <STABLE OPTION> ::=

ALL I FIRST I LAST LIST | COPY (<FILE-NAME>) I DUNP (<FILE-NAME>) I REMOVE TAGSORT I <EMPTY> TAGSEARCH I <EMPTY> TAGRPG | TAGCOBOL | <EMPTY> INCLUDE <IN-PART> <KEY.DESC.LIST> | DELETE <IN-PART> <KEY.DESC.LIST> 1 <EMPTY> <KEY.DESC> <LOGIC PART> I <KEY.DESC> <LOGIC PART> <KEY.DESC.LIST> (<ITEM 1> <COMPARE TYPE> <ITEM 2> <LENGTH> <TYPE>) <INTEGER 1-8192 BYTES OR 1-16384 DIGITS> EQL 1 NEQ 1 LSS 1 GTR 1 LEQ 1 GEQ "<1-3 CHARACTERS>" | a<1-6 HEX DIGITS>a I <INTEGER 1-8192 BYTES OR 1-16384 DIGITS>  $\times$ INTEGER 1-3> |  $\times$ EMPTY> ALPHA I UA I NUMERIC I UN I <EMPTY> OR I AND I <EMPTY CLAST MUST BE EMPTY)> NORKPACK1 <NAME> | NORKPACK2 <NAME> <1-10 CHARACTER DISK PACK OR CARTRIDGE NAME>

STABLE I <EMPTY>

 $4 - 3$ 

COMPANY CONFIDENTIAL B1800/B1700 SORT LANGUAGE P.S. 2201 6752 REV. J

#### SEMANIICS

#### <USER OPIION SIAIEMENI>

Coding to exercise user option is via the <USER DPTION STATEMENT>. A space separates adjacent elements within the user options.

#### <MEMORY SIZE OPIION>

The amount of memory to be used by the SORT program is specified<br>by the <MEMORY SIZE OPTION> and must be a minimum of 8,000 bytes. The option is coded by the reserved word MEMORY followed by an unsigned integer indicating the memory size in bytes. If <MEMORY SIZE OPTION> is omitted, 20,000 bytes is assumed.

Note: Maximum memory for an INPLACE SORT is 18,500 bytes.

Additional memory for all sorts will be dynamically assigned if:

 $A -$ Available from roll-out of the calling program.

Memory specified is insufficient for sorting.  $B -$ 

memory, up to 40K bytes, will be atlocated in Additional increments of 1K bytes.

#### COMPANY CONFIDENTIAL 81800/81700 SORT LANGUAG£ P.S. 2201 6752 REV. J

#### <SORI IYPE OPIION>

<SORT TYPE OPTICN> is used to specify one of four sort types<br>CVECTOR RECORD SORT, INPLACE RECORD SORT, TAPESORT, or MERGE<br>ONLY), If <SORT TYPE OPTION> is omitted or "DISKSORT" is ONLY). If <SORT TYPE OPTION> is omitted or "DISKSORT" is a VECTOR RECORD SORT is executed. INPLACE SORT<br>entered) allows the user to execute a sort with a C"INPLACE" entered) allows the user to execute a sort with<br>minimum of resources, and sort is executed without usi minimum of resources, and sort is executed without using<br>additional disk space, <NUMBER OF TAPES> tapesort will cause a k Suit and the TAPES space of the space. vector sort using tape for work files to be executed. <NUMBER OF<br>TAPES> can be an integer from three to eight. If <SORT TYPE TAPES> can be an integer from three to eight. OPTIGN> is omitted and multiple input files are specified, a merge only is assumed. The keyword "MERGE" can also be used to specify a merge only.

#### <SYNTAX OPIION>

The final output desired is specified by the <SYNTAX OPTION>. If the <SYNTAX OPTION> is coded with the reserved word, SYNTAX, the input will be checked for syntactical errors, but the sort will not be executed. If <SYNTAX OPTION> is omitted, intrinsic is executed.

#### SEQUENCE OPIION2

 $\bullet$ 

The input file will be sequence checked, and the NUMBER Df RECORDS and EIAS will be printed on the SPO.

#### <DISPLAY TIMING OPTION>

This option causes generated sort parameters as a timing estimate inis option causes generated.<br>of sort time to be printed.

#### <ZIP OPTION>

Allows the user to specify an operation to be performed by the Attuws: the user to specify an operation.<br>MCP at the completion of a successful sort.

COMPANY CONFIDENTIAL B1800/B1700 SORT LANGUAGE P.S. 2201 &752 REV. <sup>J</sup>

<BESIARI OPIION>

The <RESTART OPTION> is used to restart an incompleted TAPESORT corresponding to the job number supplied in the <RESTART OPTION STATEMENT>.

••• •• • ·-· - •

#### <COLLATE OPTION>

I *t* ' ~

'!

 $\mathbf{I}$ 11 w1  $\frac{3}{2}$ ~I lj'  $~^{\circ}_{\circ}$ ĝ. *i'. i:"* 

 $\bullet$ 

SORT will create a virtual collating sequence file from its own specifications. The file will be created, locked on disk, used by the sorting program, and left on disk after the sort if is specified. The file will also be saved if compiling. SAVE

NOTE: If <COLLATE.TABLE.SPECS> part is <EMPTY>, the file specified by <FILE=NAME> will be accessed. The file specified specified by <FILE-NAME> will be accessed. must have been previously generated by sort by use-of-the<br><COLLATE\_OPTION> and <SAVE\_PART>. Use of files\_generated\_by <COLLATE OPTION> and <SAVE PART>. Use of other programs (i.e. GREATE/TABLE) can CREATE/TABLE) can cause erroneous sort sequences or error conditions.

The table is created from the specified literals with the first item specified collating as hex O. Any items not specified will collate as themselves. No item may be specified twice. Example:

#### COLLATE(COLLATE/1C"9876543210"))

*<sup>A</sup>*collate file named COLLATE/1 will be created, used for the sort, and removed Cunless an abnormal terminate cccurs). The  $\texttt{collating}$  sequence will be "9876543210"  $\texttt{a0A-COa}$  "ABCDEFGHI" acA-DDa "JKLMNOPQR" aDA-E1a "STUVWXYZ" aEA-EFa aFA-FF3". The aCA-DDa "JKLMNCPQR" aDA-E1a "STUVWXYZ" aEA-EFa aFA-FFa". The<br>output will not contain characters of value a00-09a as they were overlaid and not moved.

#### SNOPRINI OPIION>

Must be the first specification, if used. Nothing will be printed unless syntax errors are founa. Sequence information will be printed on the SPO.

COMPANY CONFIDENTIAL B1800/B1700 SORT LANGUAGE P.S. 2201 6752 REY. J

#### $\lt C$  OMMENT>

Comments may be interspersed among statements and options for documentation purposes. A colon, not in a ZIP. FILE-NAME. or quotes, terminates scanning of that card or record. Anything to the right of the colon will be ignored.

#### <PARIIY ACIION>

Allows the user to specify whether records with parity errors should be discarded or cause termination of the sort. Default is termination. This option applies to DISKSORT. TAPESORT, or MERGE.

#### <PARIIIION OPIION>

 $\bullet$ 

li I  $\mathbb{Z}^+$ 

" ii

 $\lvert\cdot\rvert$ **italiana** ~ "··1 "ll

A specific portion of the input file may be sorted if this option is set. It applies only to VSORT or TAPESORT.

#### SOUPLICAIE CHECKING OPIION2

When OUPCHECK is specified without parameters the last pass of the sort program will check for duplicate keys. If an any *are*  found a, pointer file will be created and the file names will be displayed on the SPO. The pointer file would contain an eight byte record for each duplicate record. Each eight byte record<br>would contain 2 four byte packed decimal relative pointers. The would contain 2 four byte packed decimal relative pointers. first would point to the duplicate record and the second would point to the record it duplicates.

When other parameters are specified then a single pass will be made over the file by SCRT checking for duplicate keys. If "IN" made over the file by SCRT checking for duplicate keys. If "IN"<br>is specified then a SORT will not be performed. The records will is specified then a SORT will not be performed. be checked after the SORT when "OUT" is specified.

The next parameter specifies whether the duplicate records are to<br>be listed, copied to a second file, moved to a second file, or be listed, copied to a second file, moved to a second file, removed and discarded.

&&&I&

- - ••& -··-··

~;  $\mathbb{S}$ \ fl ~  $|z|$ 

I

i i se de la participa de la participa de la participa de la participa de la participa de la participa de la p<br>La participa de la participa de la participa de la participa de la participa de la participa de la participa d

 $\bullet$ 

~i

11\1  $\mathbb{Z}$ i'.[  $\mathbb{E}$ ~.·  $\frac{d\mathcal{L}}{d\mathcal{L}}$ *Ii*   $\frac{1}{2}$   $\frac{1}{2}$ 

> $\frac{1}{2}$ [

"' ?'· .:;.;,

reachdailtean<br>Canairtí

e

#### COMPANY CONFIDENTIAL 81600/81700 SORT LANGUAGE P.S. 2201 6752 REV. J

......... •• ••

The last parameter determines the duplicate record grouping that will be used by SORT. All but the first is specified by "FIRST" and all but the last is specified by "LAST". deleted. deleted.<br>If nothing else is specified then the duplicate records will be nothing else is specified then the duplicate records will be checked for by the sort program during the last sorting pass. In this case a file of duplicate record pointers will be created. The file will be called SD.<JOB NUMBER> and will contain 6 character records which are two 4 character pack decimal pointers to the duclicate records and to the records they are duplicates of# respectively. If the <IN·OR·OUT> part is specified then the function wilt be handled by SORT. The <IN-OR-OUT> part determines whether or not the input file is to be searched. Duplicate records may be listed, copied into a second file, removed to a second file, or removed and discarded. Three groups<br>of duplicate records may be considered, "FIRST", "LAST", and of duplicate records may be considered, "FIRST", "LAST", "<br>"ALL", The "FIRST" and "LAST" group are all duplicates ex The "FIRST" and "LAST" group are all duplicates except the first and last respectively. for example, to "DUPCHECK IN LIST FIRST" and there were three records the same in the input, then the last two would be printed.

# FIAGSORI OPTION> <IAGSEARCH OPIION> <IAGINDEX OPIION>

When memory and/or disk space are restricted, the use of these options may improve sorting time. The specification of any Qne of them causes the sort to build workfile records consisting only of the keys to be sorted on, and a 24-bit relative record pointer.

In most cases this is consideratly smaller than the input or output records and will, therefore, sort faster. The output file will be different for each of these options.

TAGSORT will produce a file of four byte, packed decimal relative record pointers only. TAGSEARCH will use the pointers to randomly read the input records (disk only) and output them in sorted order. TAGRPG will produce a file of three byte, packed decimal pointers and the specified keys. TAGCOBOL will do the same except that the pointers will be four bytes. TAGSORT, TAGRPG, or TAGCOBOL may not output to cards or to the printer.

#### <INCLUDE=DELETE OPIION>

A total of 1C keys will be allowed. Each key may compare up to three characters. AND and OR logic will be provided for continuing from one key to the next. Each key may compare a

 $4 - 8$ 

COMPANY CONFIDENTIAL B1800/B1700 SORT LANGUAGE P.S. 2201 6752 REV. <sup>J</sup>

field in the record to either a constant contained in the key or to another field in the record. The displacement values become 0-8151 for byte and 0-16383 for digit when stored in the keys. The quotes delimit character literals which may contain any three<br>characters except the quote and question mark. The signs denote characters except the quote and question mark. hex literals and *may* contain only 1-6 hex digits. Character literals are left justified with blank fill and truncation on the right. Hex literals are right justifjed with zero· fill and truncation on the left. All literals are right justified in the KEY.DATA field. SORT will set up the key table from the above If IN is specified, then SORT will perform the function; otherwise, the proper Sort Intrinsic will be called. The reserved words, INCLUDE and DELETE, may be used only once, but each may be followed by several keys. The S-op that compares these keys terminates on either a zero compare type or the length of the table.

#### <MORKPACKID OPIION>

Pack ID's may be specified so the DISK SORT'S workfiles can be separated on one or more disk drives. This speeds the sorting by cutting down read-write head contention.

#### <STABLE OPTION>

 $\sim$ 

 $\bullet$ 

**Includes the Communication of the Communication of the Communication of the Communication of the Communication** 

This option may be specified fer SORT/VSORT and SORT/TAPESORT. The use of this option causes duplicate records to retain their original order. Default is not stable.

COMPANY CONFIDENTIAL B1800/B1700 SORT LANGUAGE P.S. 2201 6752 REY. J

#### **EILE NAMES**

 $\bullet$ 

The current release of SORT is consistent with the MCP•s file<br>naming conventions except that quotes are still required around names containing special SORT characters such as left parenthesis. right parenthesis, and ouote. As restricted by the MCP, blanks, slashes and quotes cannot appear in filenames unless they are quoted. The special characters enumerated are used as<br>delimiters for SORT or MCP statements, and are therefore delimiters for SORT or MCP prohibited in filenames.

Users who run under the file security mechanism available in the current MCP should take special note of the parentheses required<br>in the multifile-ids of secure files. These multifile-ids must in the multifile-ids of secure files. be quoted, e.g., PACKA/"(USER)"/FILE, since both the left and<br>right parenthesis occur in the filename, If the quotes are not right parenthesis occur in the filename. included, SORT produces an errcr message saying that it cannot locate an input or output file.

#### COMPANY CONFIDENTIAL 31800/81700 SORT LANGUAGE P.S. 2201 6752 REV. <sup>J</sup>

#### SORI COMMUNICAIE

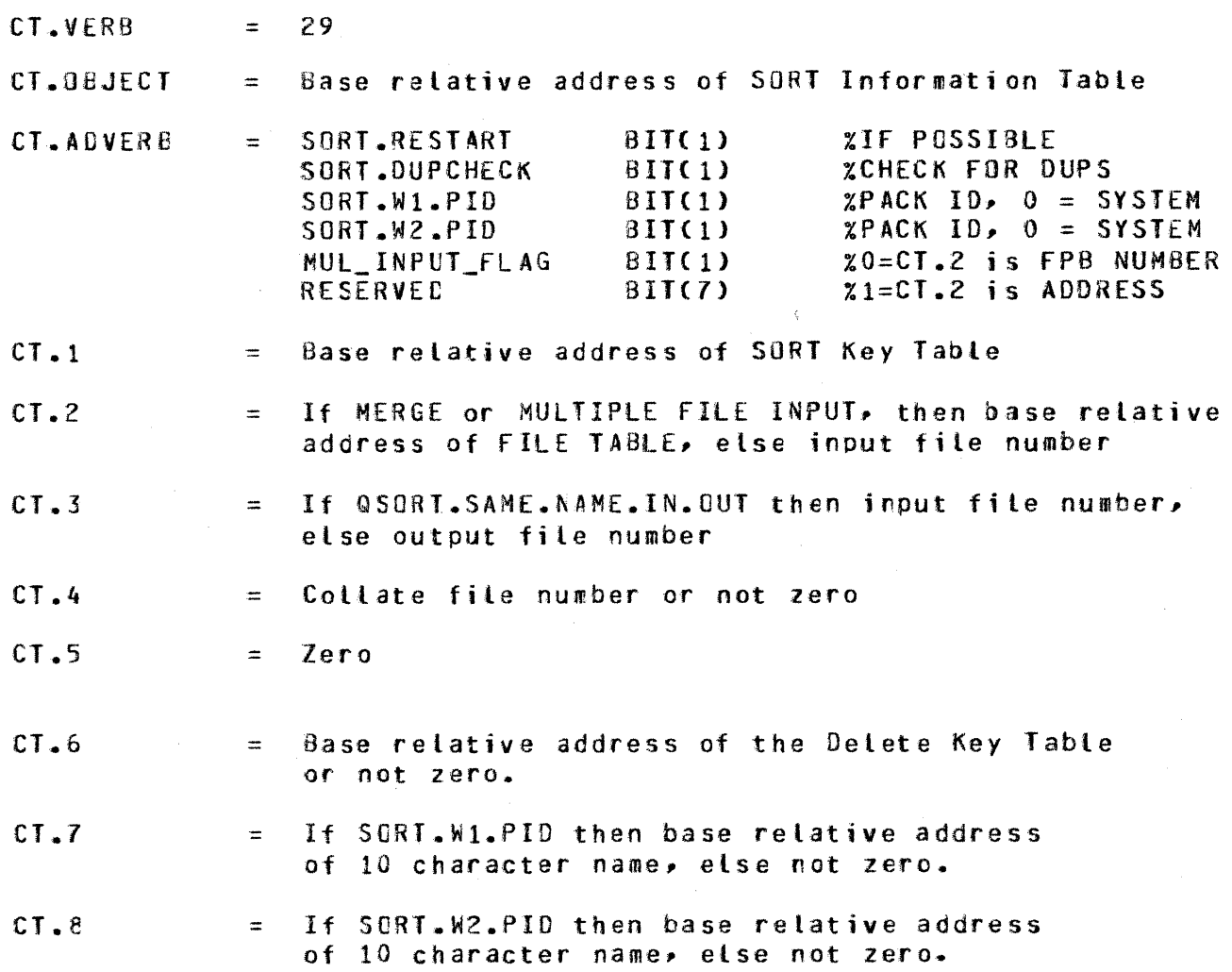

BEINSIAIE SIAIUS

~:.1'

 $\ddot{\sigma}$ ~,  $\mathcal{L}^{\text{eff}}$ 

> After a normal £OJ of the sorting program, the reinstate messa9e Alter a normal Edd of the Sorting programs. The reflistate message<br>pointer of the caller will contain the SORTs actual job number in binary.

E ZS •••

# SORI EDJ COMMUNICATE

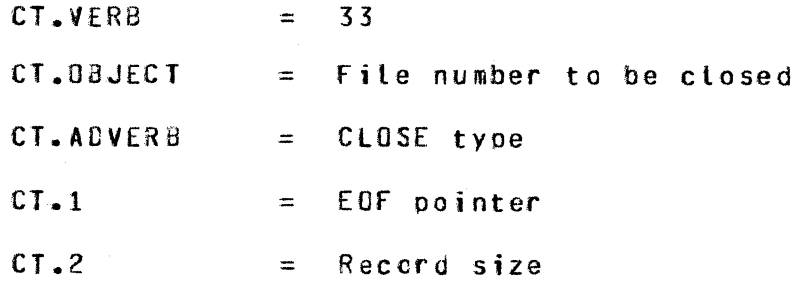

#### $6 - 1$

COMPANY CONFIDENTIAL **B1800/B1700 SORT LANGUAGE** P.S. 2201 6752 REV. J

# SOBI INFORMATION TABLE FORMAT

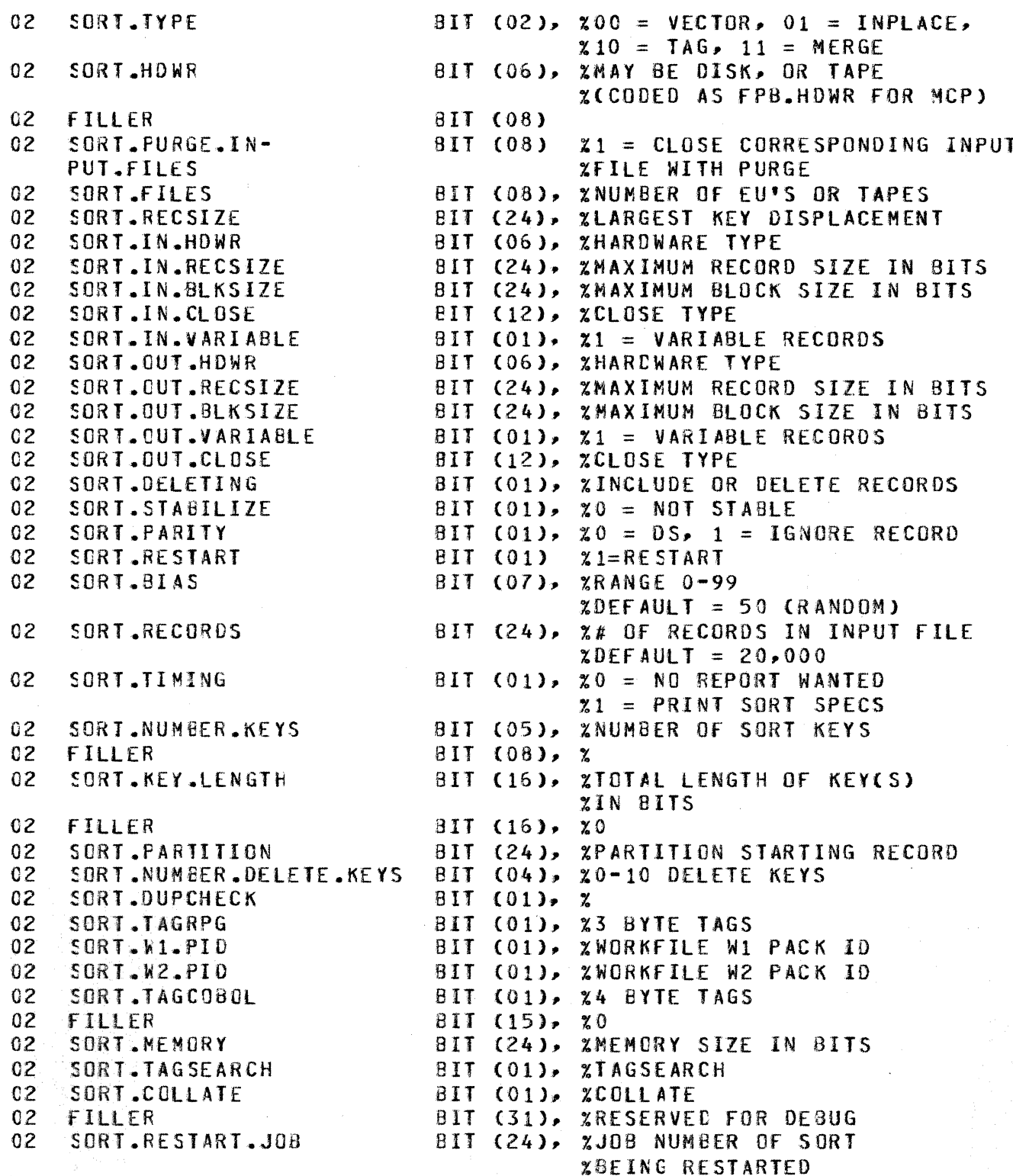

COMPANY CONFIDENTIAL 81800/81700 SORT LANGUAGE P.S. 2201 6752 REV. <sup>J</sup>

#### SORI KEY IABLE

The SORT Key Table may contain a maximum of thirty (30) 36-bit who come may concern a maximum of three costs of the descending order, key .length, and key displacement. Additional description must be supplied for sjgned keys which specifies the type, length, and displacement of the sign.

#### FORMAT:

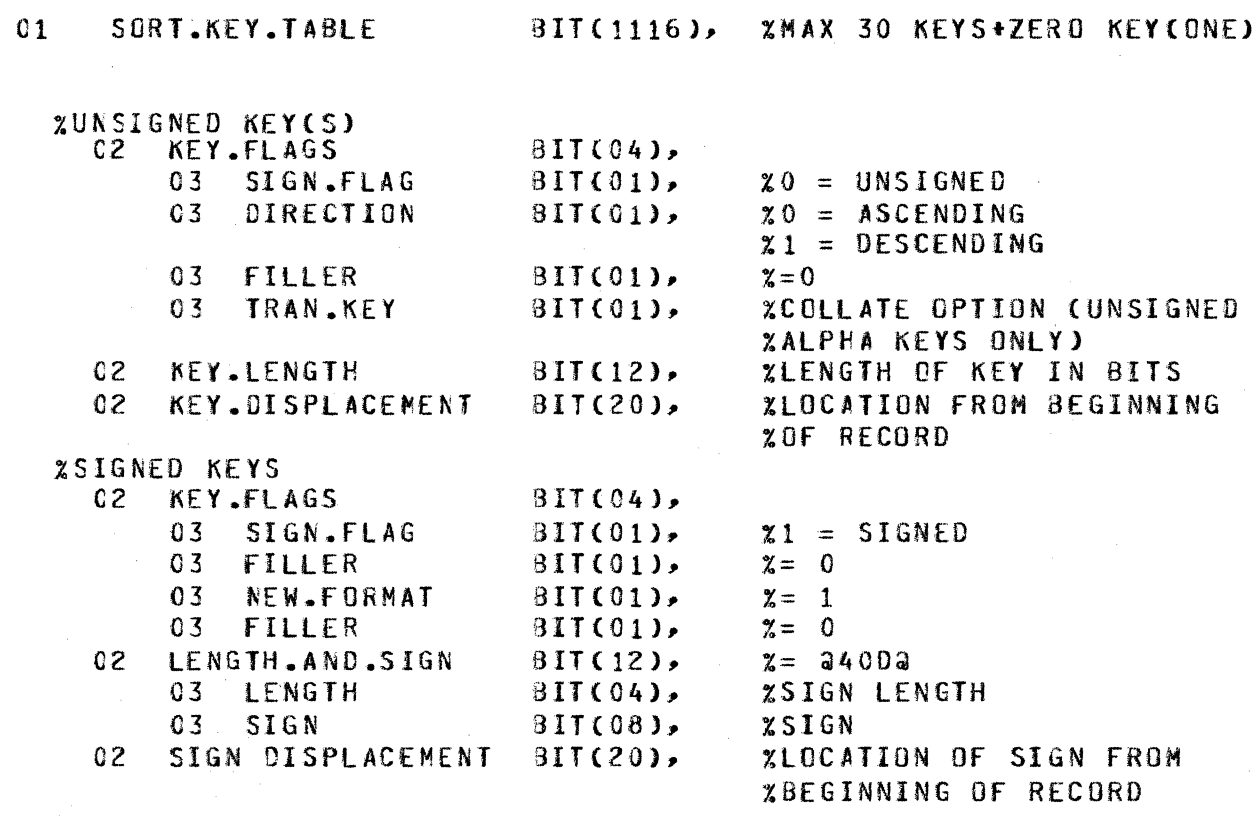

COMPANY CONFIDENTIAL 81800/81700 SORT LANGUAGE P.S. 2201 6752 REV. J

# MERGEZMULTIPLE INPUT EILE IABLE

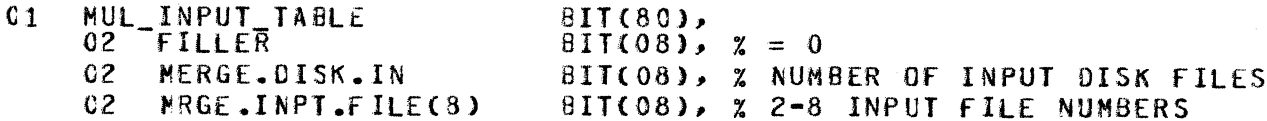

### DELEIE KEY TABLE

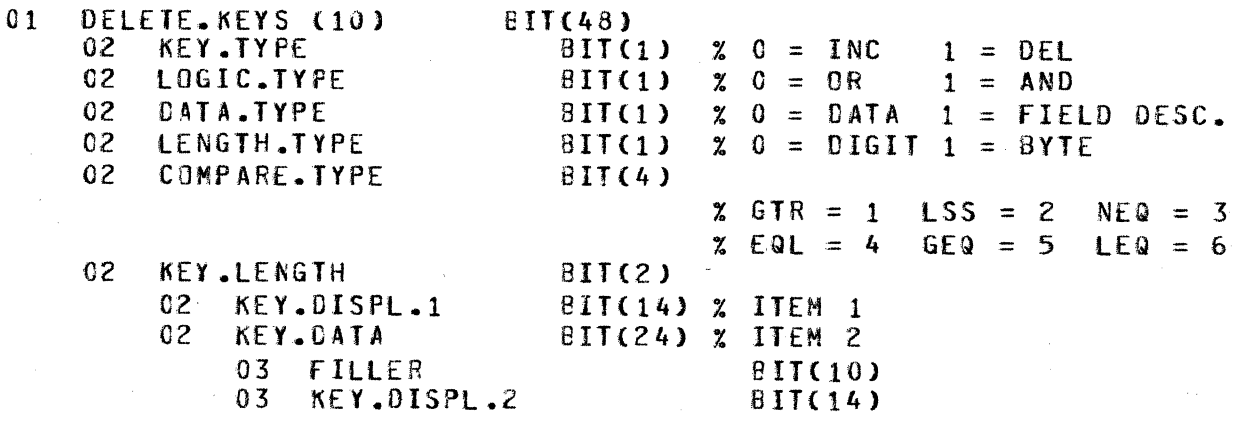

COMPANY CONFIDENTIAL B1800/B1700 SORT LANGUAG£ P.S. 2201 6752 REV. <sup>J</sup>

#### SORI EXECUIION

SORT can be executed from cards, from the SPO (console keyboard), or from a remote terminal. If SWO=l, SORT specifications are accepted from the SPO (or remote) instead of the CARDS file. If<br>Program Switch One is set (SW1=1), errors and their source, text Program Switch One is set  $(SW1=1)$ , errors and their source are written to a printer or a backup print file named ERROR.LINE. This option is useful to datacomm users who wish to see any<br>errors displayed on their terminals. The job number of the errors displayed on their terminals. actual sorting program is returned to the calling program in its RS.REINSTATE.MSG.PTR. It is a 24-bit binary value.

#### SAMPLE EXECUIIONS

e

For a single SORT, the following execute deck would be used:

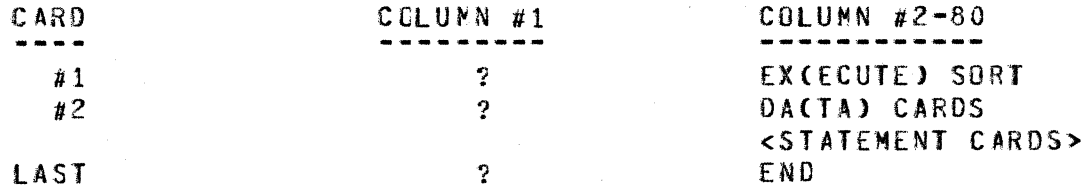

for a SORT that can be used over and over, a compile deck would be used:

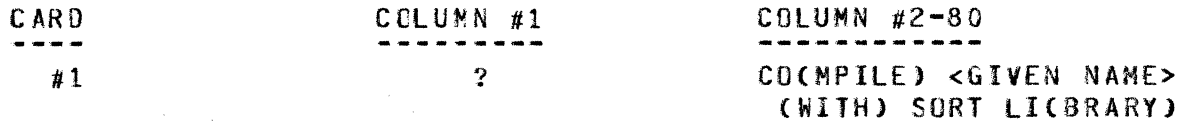

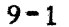

COMPANY CONFIDENTIAL B1800/B1700 SORT LANGUAGE P.S. 2201 6752 REV. <sup>J</sup>

To run a SORT from the SPO, use:

EXCECUTE) SORT SW  $0 = 1$ ; OR CO(MPILE) <GIVEN NAME> (WITH) SORT LI(BRARY) SW 0 = 1;

The SPO will respond with:

<BOJ MESSAGE> SORT = <JOB NUMBER> ACCEPT

Enter specifications by:

<JOB NUMEER> AX <SCRT STATEMENTS>

<JOB NUHEER> AX <BLANK>

•

The blank line terminates the input phase.

To run a SORT from a remote terminal and send errors to printer<br>backup, use:

EXCECUTE) SORT SWO=1 SW1=1;

or

COCMPILE) <GIVEN NAME> (WITH) SORT LICBRARY) SWO=1 SW1=1;

COMPANY CONFIDENTIAL 81800/81700 SORT LANGUAGE P.S. 2201 6752 REV. <sup>J</sup>

#### ERROR MESSAGES

The following error messages are provided by SORT:

1. "INVALID OR MISSING RECORDS PER AREA" 2. "INVALID OR MISSING DEVICE TYPE" 3. "INVALID OR MISSING RECORD SIZE" 4. "INVALID OR MISSING NAME IN PARENTHESES"<br>5. "INVALID OR MISSING FILE STATEMENT" 5. "INVALID OR MISSING FILE STATEMENT"<br>6. "INVALID OR MISSING VARIABLE BLOCK 6. "INVALID OR MISSING VARIABLE BLOCK SIZE"<br>7. "INVALID OR MISSING FILE NAME" **7.** "INVALID OR MISSING FILE NAME"<br>8. "INVALID OR MISSING KEY LOCATI 8. "INVALID OR MISSING KEY LOCATION"<br>9. "INVALID OR MISSING KEY LENGTH" 9. **"INVALID OR MISSING KEY LENGTH"**<br>10. "INVALID OR MISSING KEY STATEME "INVALID OR MISSING KEY STATEMENT" 11. "INVALID *OR* MISSING RIGHT PARENTHESIS" 12. "INVALID OR MISSING LITERAL"<br>13. "INVALID OR MISSING COLLATE "INVALIO OR MISSING COLLATE STATEMENT" 14. "INVALID OR MISSING DELIMITER"<br>15. "PARITY IS (EVEN) CR (ODD)" "PARITY IS (EVEN) CR (ODD)" 16. "ZIP IS (255 CHARACTERS IN DELIMITERS)"<br>17. "PARAMS ARE (STARTING.RECORD HOW.MANY)" 17. "PARAMS ARE CSTARTING.RECORD HOW.MANY)"<br>18. "BIAS IS C-99" 18. "BIAS IS C-99"<br>19. "MEMORY RANGE 19. "MEMORY RANGE IS 8000 TO 125000 BYTES"<br>20. "NO DISK DEFAULT OUT FOR MERGE" "NO DISK DEFAULT OUT FOR MERGE" 21. "DEFAULT ONLY WITH DISK"<br>22. "LENGTH 1 SIGNED NUMERIC "LENGTH 1 SIGNED NUMERIC KEY REQUIRES UNSIGNED KEY AFTER" 23. MNUMBER IS OUT OF RANGEMY<br>24. MTOO MANY FILE IN OR OUT 24. "TOO MANY FILE IN OR OUT PARTS"<br>25. "CANNOT CLOSE OUTPUT DISK RELEA "CANNOT CLOSE OUTPUT DISK RELEASE" 26. "TOO MANY KEYS SPECIFIED"<br>27. "SORT KEY CUT OF RECORD" *27.* "SORT KEY CUT Of RECORD" 28. "PURGE INPUT ONLY"<br>29. "8 BYTES MIN RECOR 29. "8 BYTES NIN RECORD FOR TAPE"<br>30. "MULTI ON DISK ONLY" "MULTI ON DISK ONLY" 31. "RECORDS PER AREA NOT EVEN MULTIPLE OF BLOCKS PER AREA" 32. "DISK FILE MUST BE LABELED"<br>33. "TAPESORT NOT PRECEEDED BY "TAPESORT NOT PRECEEDED BY NUMBER" 34. TRECORDS OPTION NOT PRECEEDED BY NUMBERT<br>35. TMAX MEMORY FOR INPLACE SORT IS 18,500" "MAX MENORY FOR INPLACE SORT IS 18,500" 36. "VARIABLE LENGTH RECORDS NCT ALLOWED" *31.* "TAGSEARCH MUST HAVE DISK INPUT" 38. •JAGSORT MUST HAVE OUTPUT RECORD SIZE = 4 BYTES" 39. "TINPLACE SCRT CANNCT HANDLE TAGSORT"<br>40. "TVARIABLE CUT MUST HAVE VARIABLE IN" 40. "VARIABLE CUT MUST HAVE VARIABLE IN" 41. "NO INPLACE TRANSLATE"<br>42. "TAPESORT NOT AN INPLA "TAPESORT NOT AN INPLACE SCRT"

COMPANY CONFIDENTIAL **B1800/B1700 SORT LANGUAGE** P.S. 2201 6752 REV. J

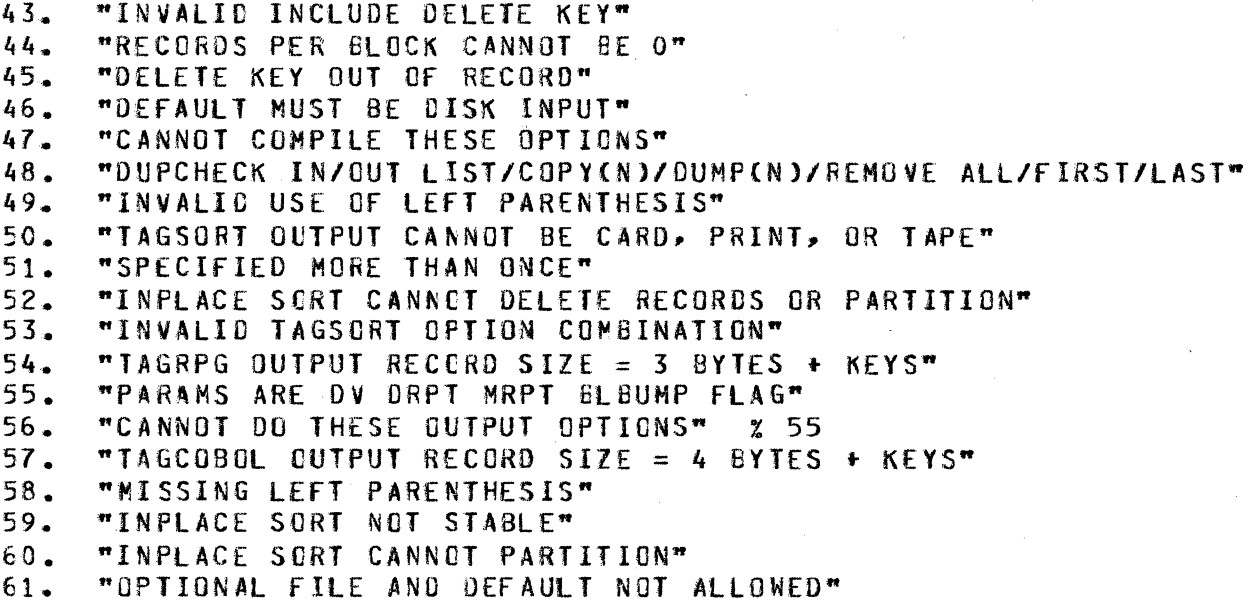

COMPANY CONFIDENTIAL B1800/B1700 SORT LANGUAGE P.S. 2201 6752 REV. J

#### INDEX

ERROR MESSAGES 10-1

FILE NAMES 4-10<br>FILE STATEMENT 2-1

GENERAL 1-1

REINSTATE STATUS 5-1 RELATED DOCUMENTATION 1-2

SAMPLE EXECUTIONS 9-1 SEMANTICS  $2-3$ ,  $3-2$ ,  $4-4$ SORT CONNUNICATE 5-1 SORT EOJ COMMUNICATE 6-1 SORT EXECUTION  $9 - 1$ SORT INFORMATION TABLE FORMAT 7-1 SORT KEY TABLE 8-1 SORT STATEMENT  $3 - 1$ SYNTAX  $2-1$ ,  $3-1$ ,  $4-1$ 

USER OPTION LIST 4-1